## Wie drucke ich einen Stundenplan aus?

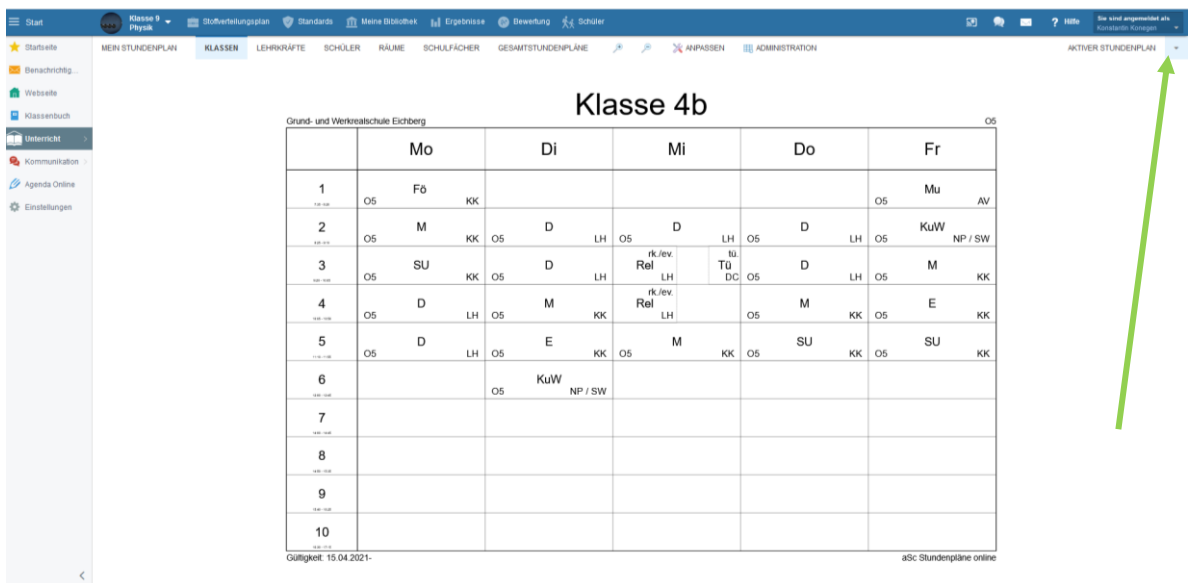

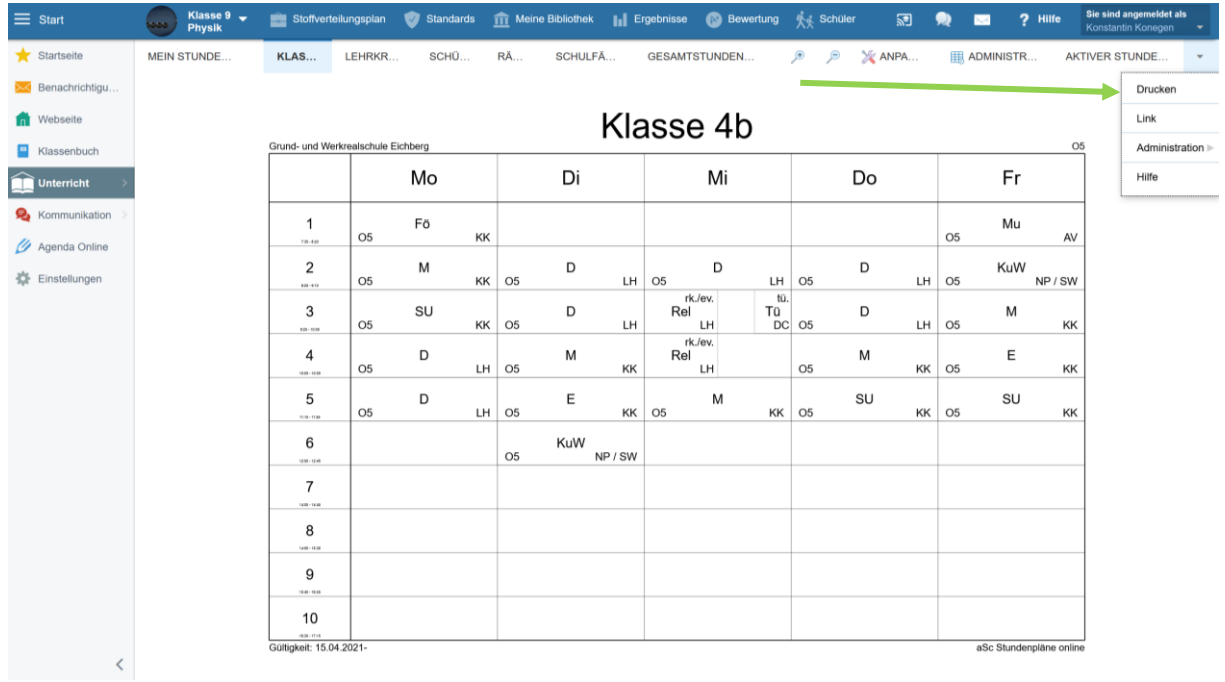